# Diagramme d'activité

Sur la base de : http://www.isys.ucl.ac.be/etudes/cours/geti2101/ [tutorialslides/GETI\\_2101\\_activity\\_diagrams.ppt](http://www.isys.ucl.ac.be/etudes/cours/geti2101/tutorialslides/GETI_2101_activity_diagrams.ppt) et UML par la pratique

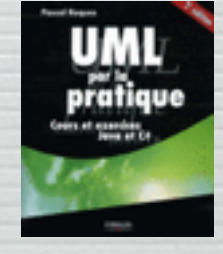

Mireille Blay-Fornarino IUT Nice [blay@unice.fr](mailto:blay@polytech.unice.fr)

Site web du module : http[//mbf-iut.i3s.unice.fr](http://anubis.polytech.unice.fr/iut/2010_2011/s1/omgl)

1

# Le but du diagramme d'activité

Diagramme d'activité est utilisé pour: Modéliser un workflow dans un use case ou entre plusieurs use cases. Spécifier une opération (décrire sa logique) Le diagramme d'activité est le plus approprié pour modéliser la dynamique d'une tâche ou d'un processus métier.

## Diagramme d'activité

#### Ensemble de noeuds

- 
- Des actions (message, faire appel à une autre activité, attente et émission d'événements)
- 
- Des contrôles (conditions, synchronisation, ...)
- Des objets (données)
- Départ et terminaison
- Transitions entre les noeuds
- Swimlanes ou Partitions: représentent le responsable des actions.

4

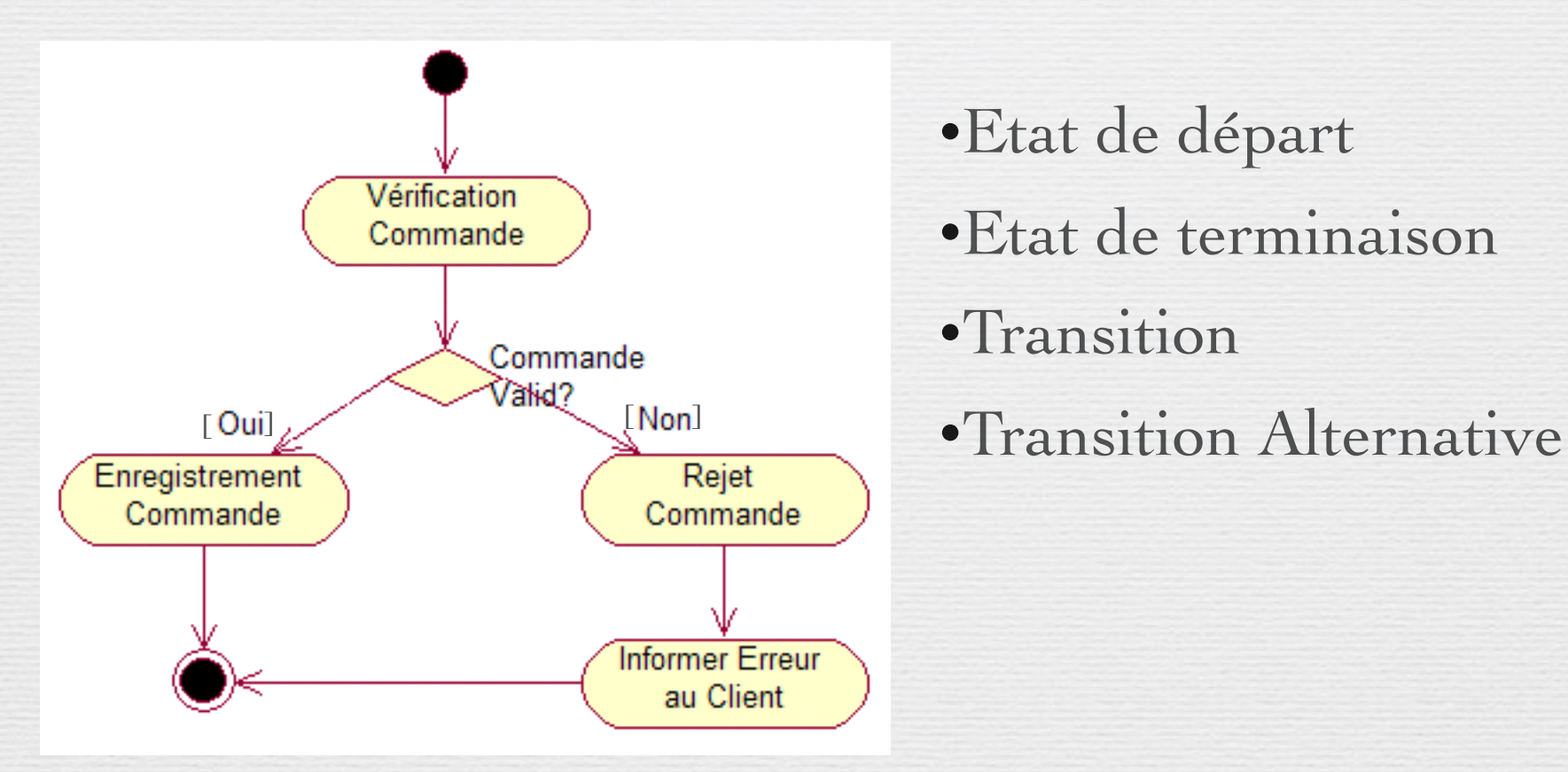

- •Etat de départ
- •Etat de terminaison
- •Transition
- 

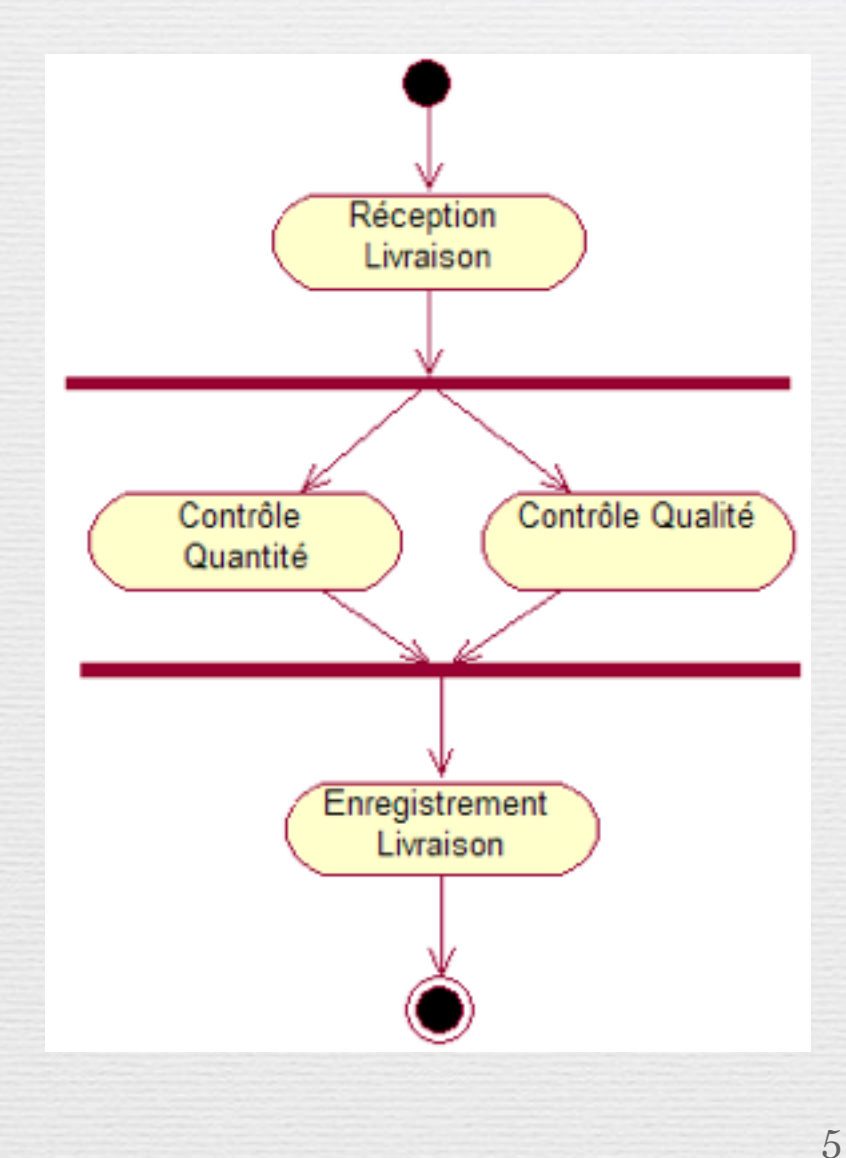

Synchronisation disjonctive et conjonctive

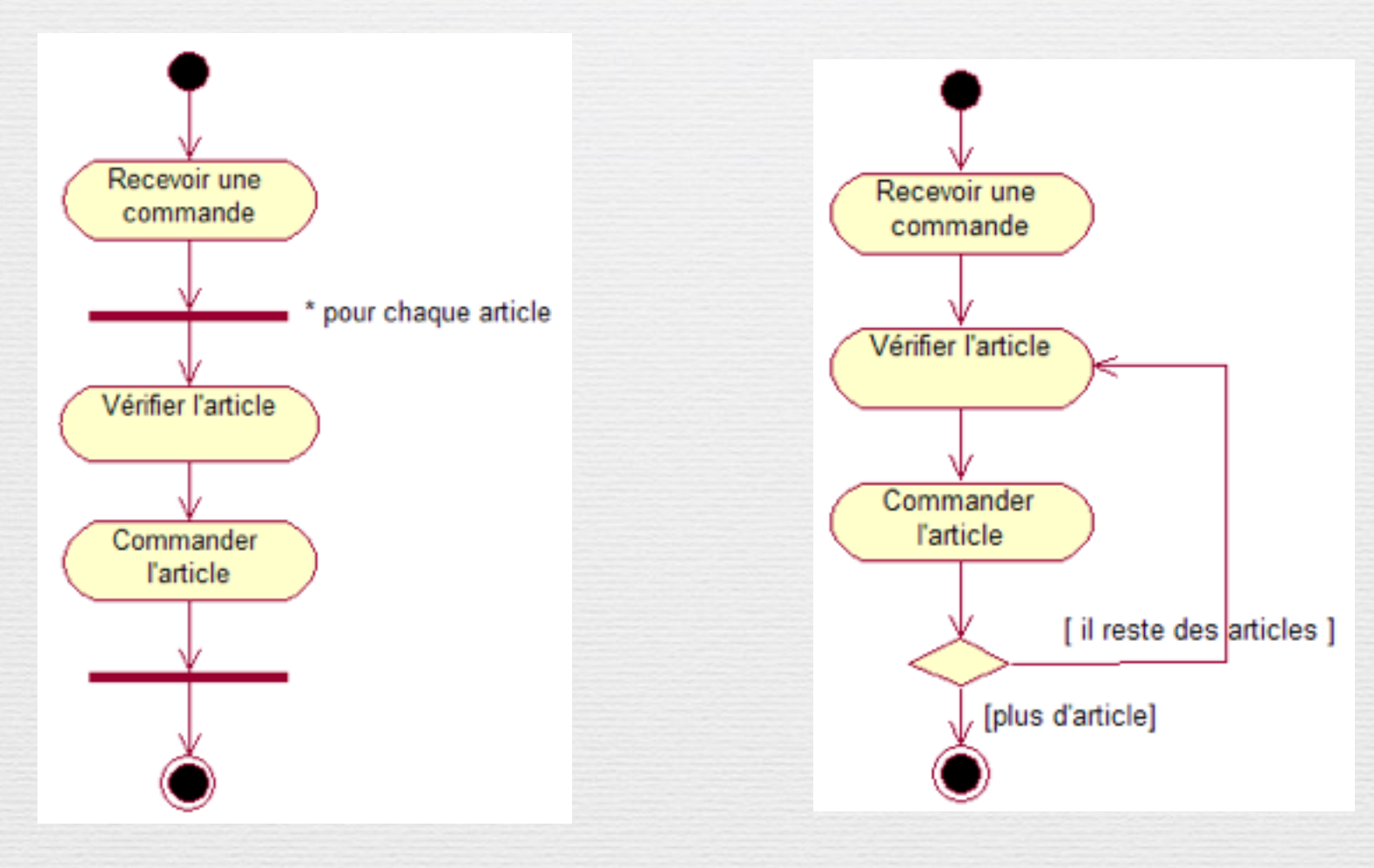

Itération

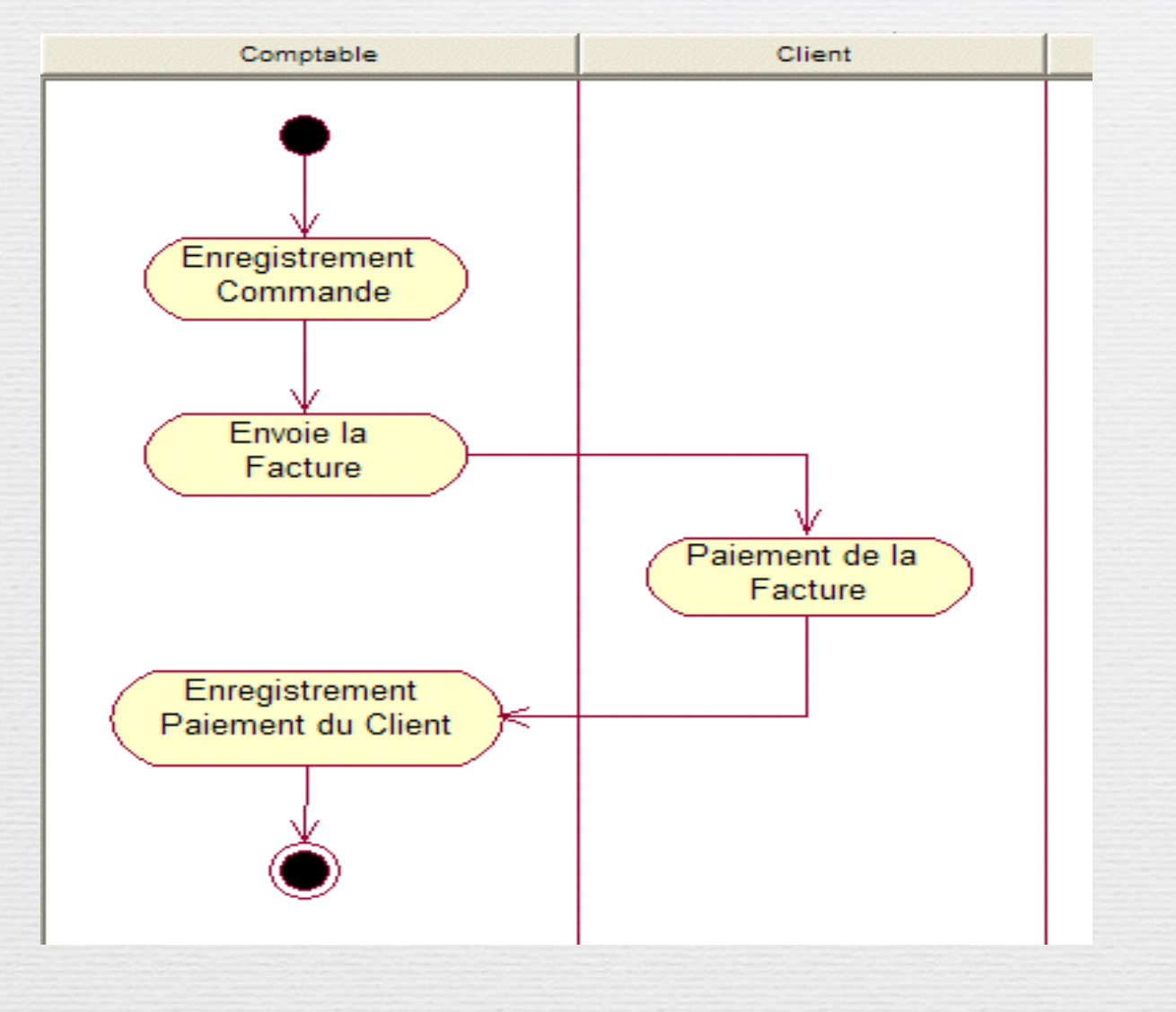

Swimlanes/ Partitions

http://sourcemaking.com/uml/ modeling-business-systems/ [external-view/activity-diagrams](http://sourcemaking.com/uml/modeling-business-systems/external-view/activity-diagrams)

# Savoir lire un D.A.

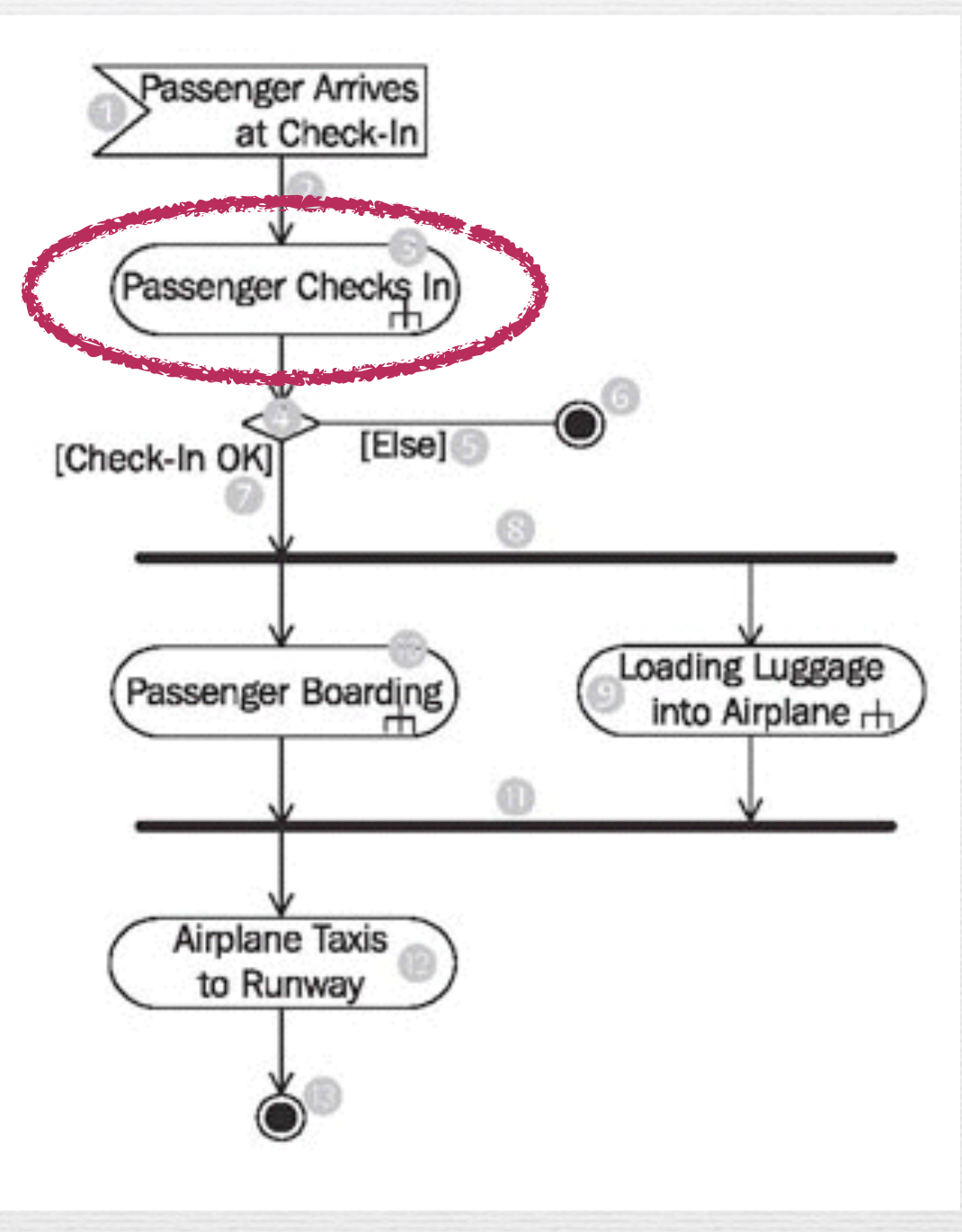

8

http://sourcemaking.com/uml/ modeling-business-systems/ [external-view/activity-diagrams](http://sourcemaking.com/uml/modeling-business-systems/external-view/activity-diagrams)

Savoir lire un D.A.

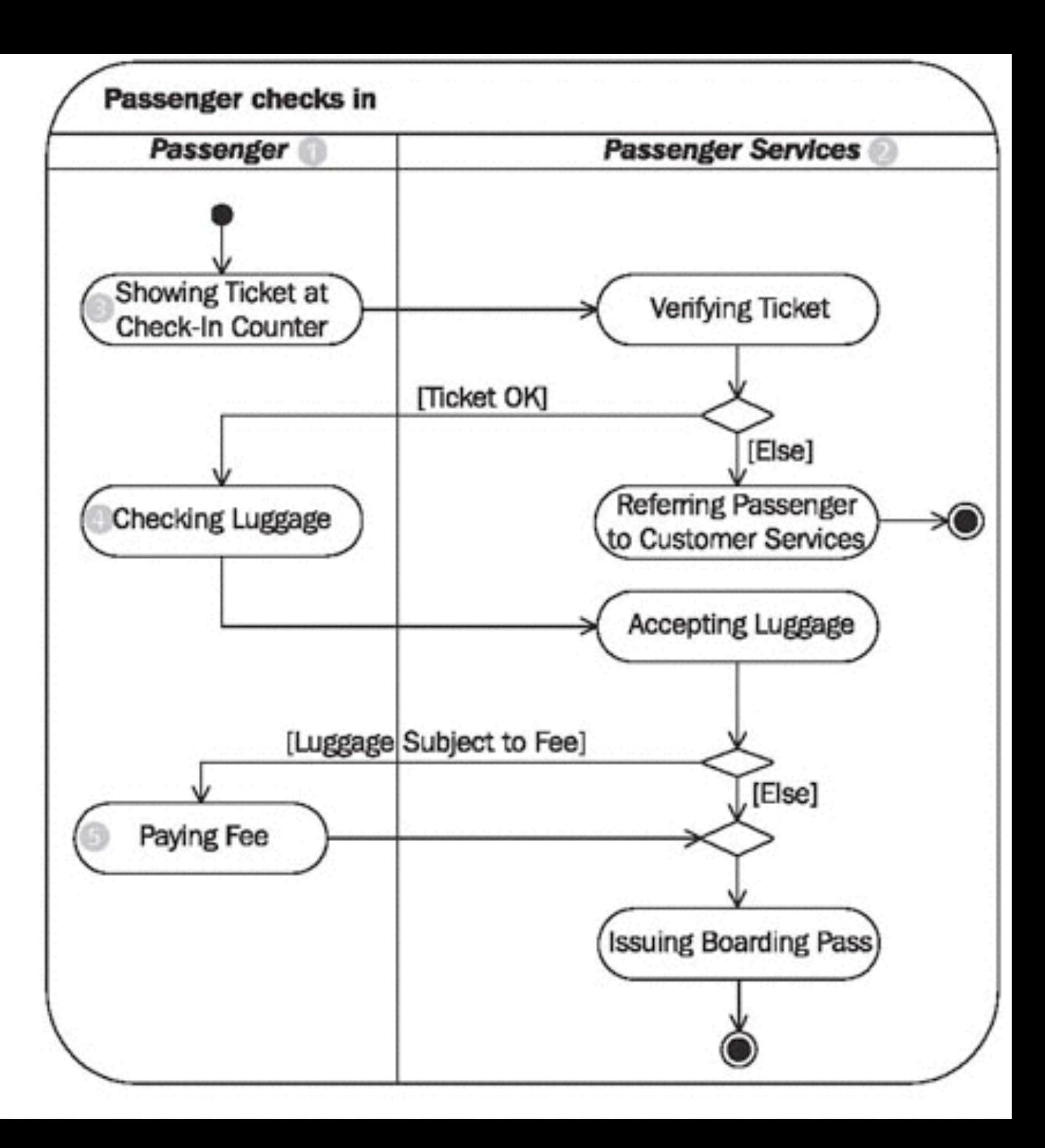

### Construction un diagramme d'activité

- 1. **Identifiez la portée (« scope ») du diagramme d'activité** Commencez en identifiant ce que vous allez modéliser. Un seul use case? Une partie d'un use case ? Un « workflow » qui inclut plusieurs use cases ? Une méthode de classe ?
- 2. **Ajouter l'état de** *départ* **et de** *terminaison*
- 3. **Ajouter les actions**

Si vous modélisez un « workflow », introduisez une activité pour chaque processus principal, souvent un use case. Enfin, si vous modélisez une méthode, il est souvent nécessaire d'avoir une action pour chaque grande étape de la méthode.

- 4. **Ajouter des transitions (séquentielles), des transitions alternatives (conditionnelles), des synchronisations entre des actions, des itérations.**
- 5. **Identifier des partitions et répartir des actions identifiées dans ces partitions.**

# Exercice la recette de cuisine

- Commencer par Casser le chocolat en morceaux, puis le faire fondre.
- En parallèle, casser les oeufs en séparant les blancs des jaunes.
- Quand le chocolat est fondu, ajouter les jaunes d'oeuf.
- Battre les blancs en neige jusqu'à ce qu'ils soient bien fermes.
- Les incorporer délicatement à la préparation chocolat sans les briser.
- Verser dans des ramequins individuels.
- Mettre au frais au moins 3 heures au réfrigérateur avant de servir

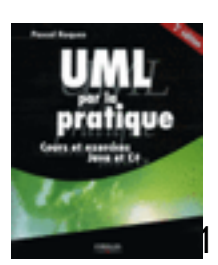

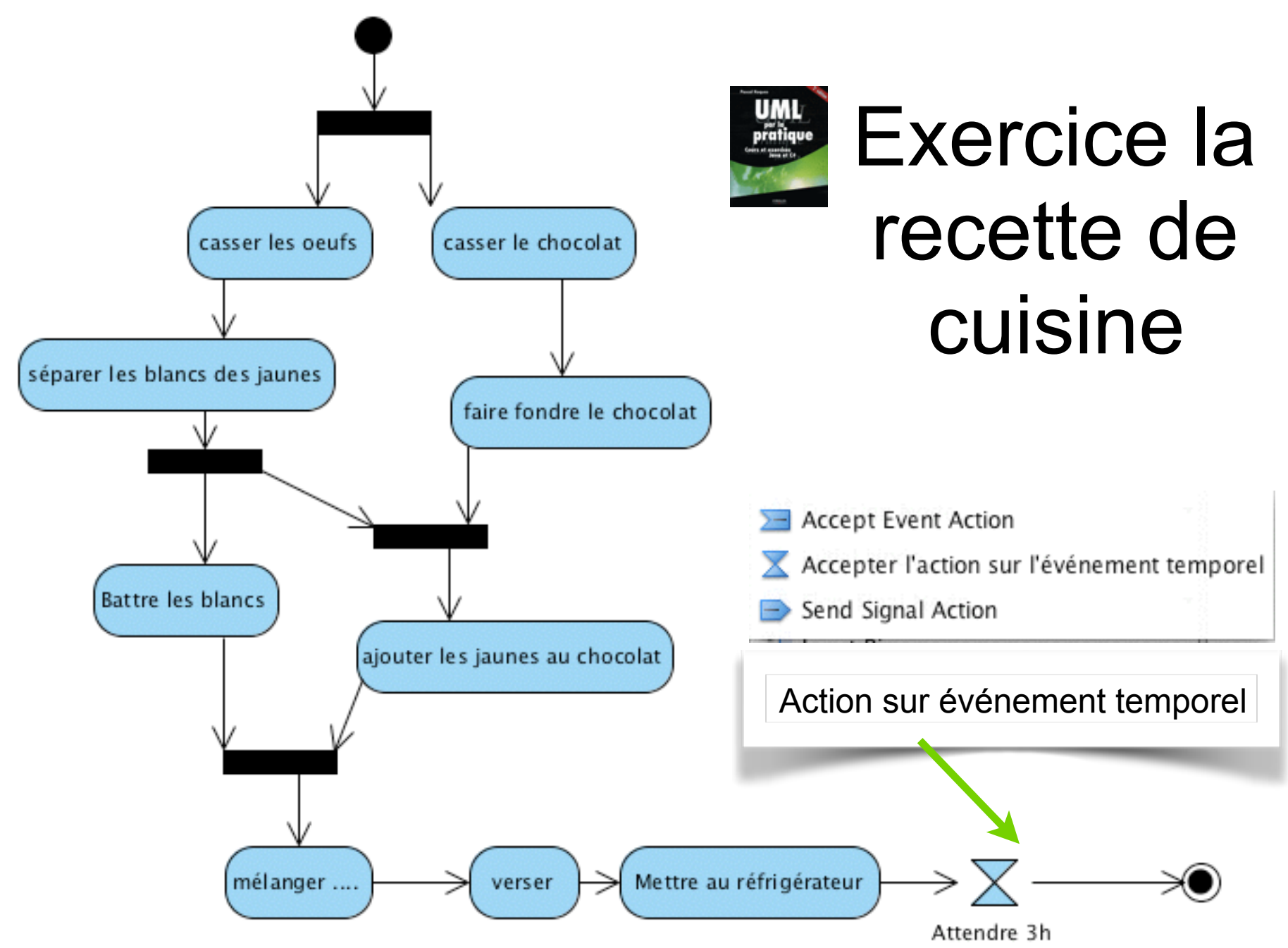

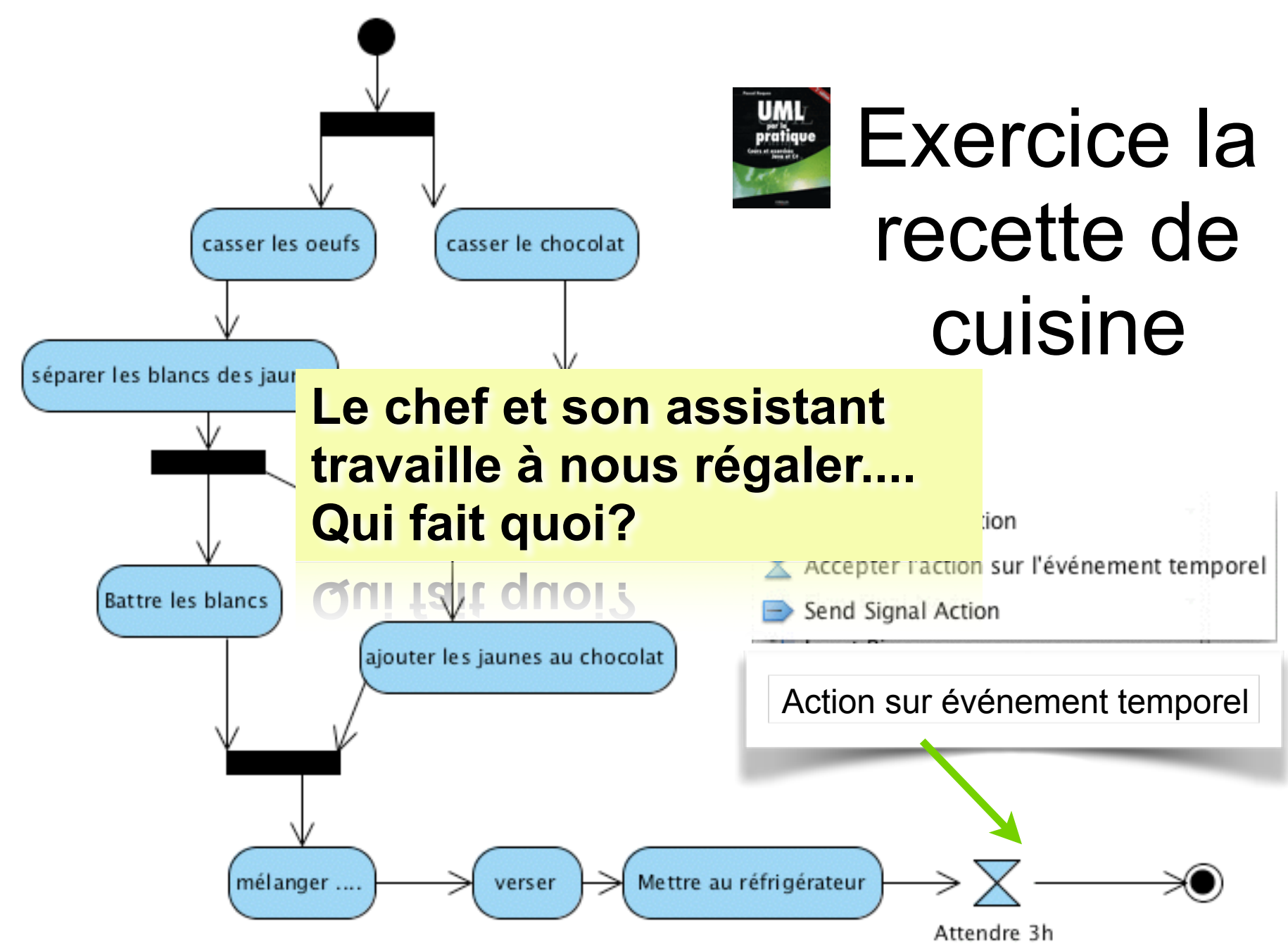

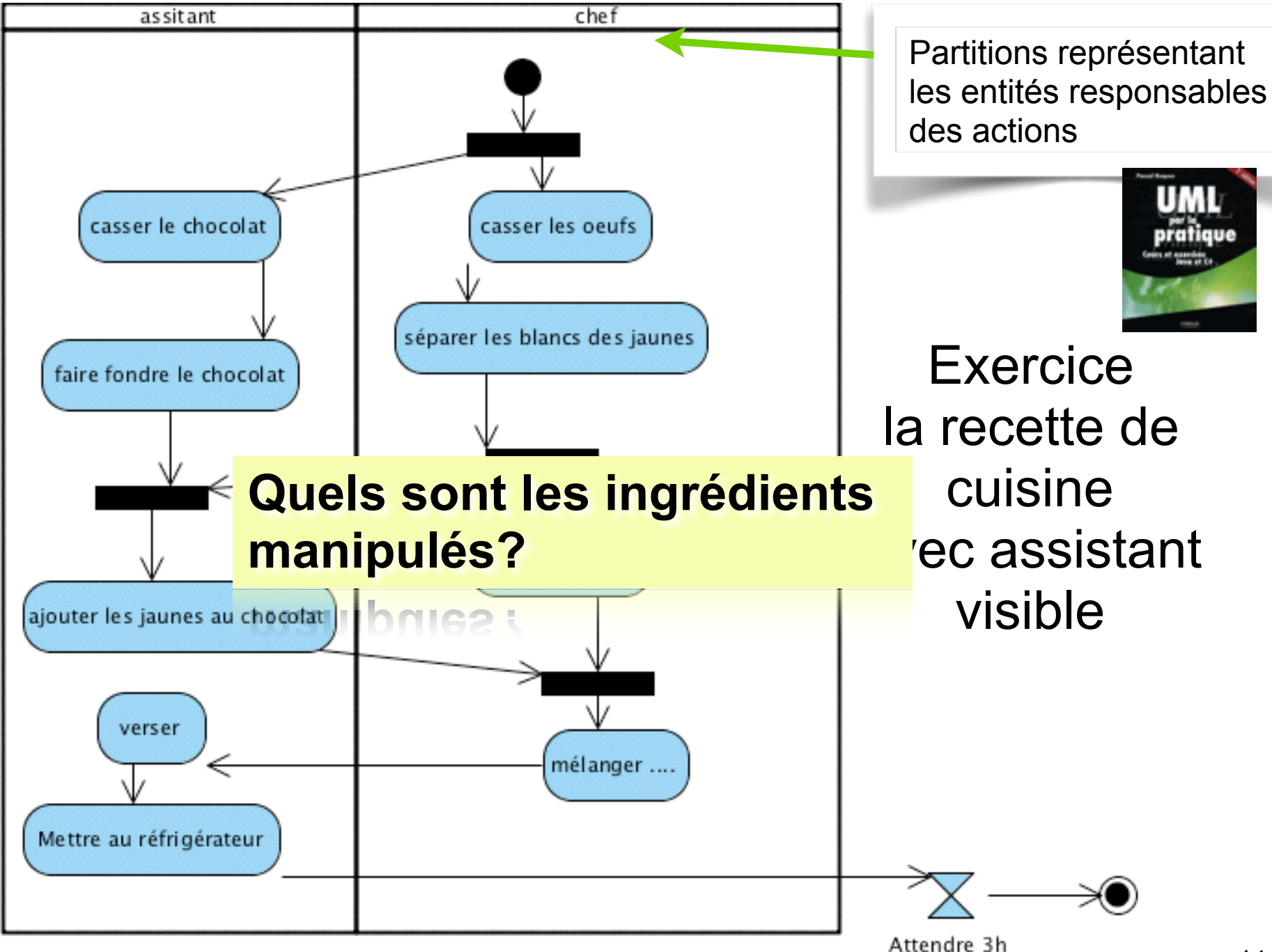

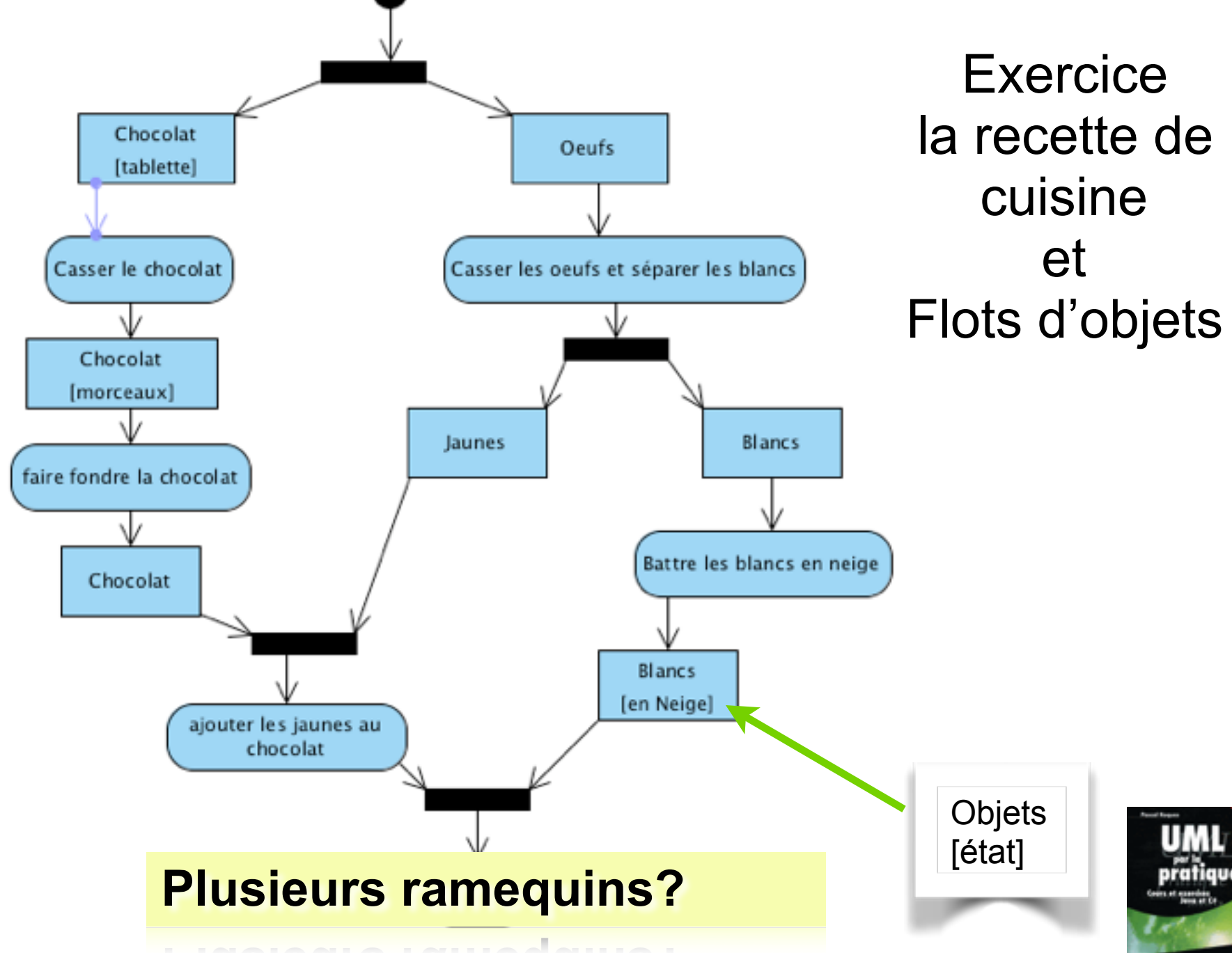

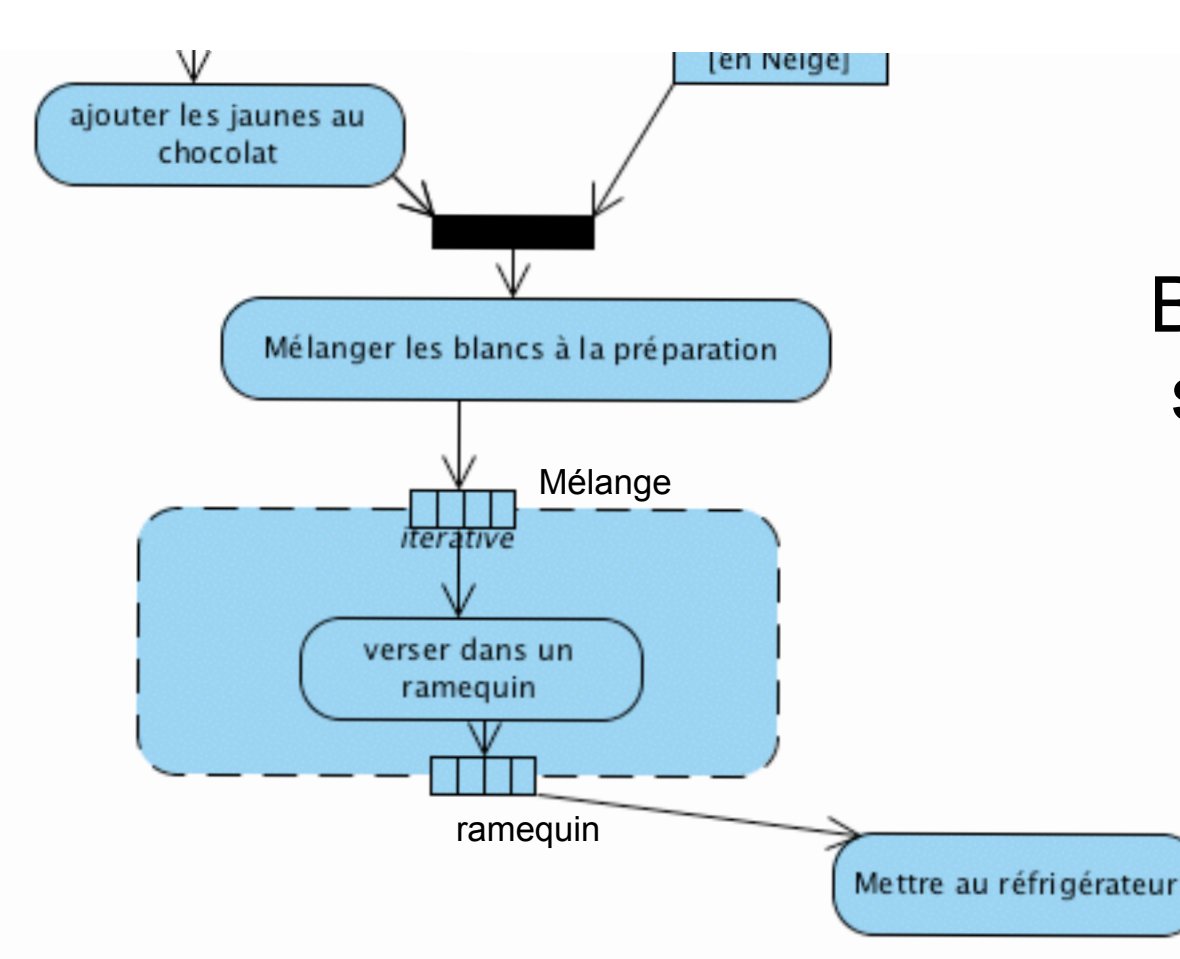

**Exercice** la recette de cuisine et Boucle d'expansion sur le remplissage des ramequins

#### **Tous les jaunes sont-ils bien séparés des blancs ?**

**DIEN Separes des Diancs** 

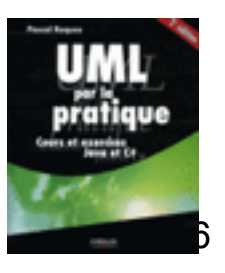

#### **Et si le chocolat brûle ?**

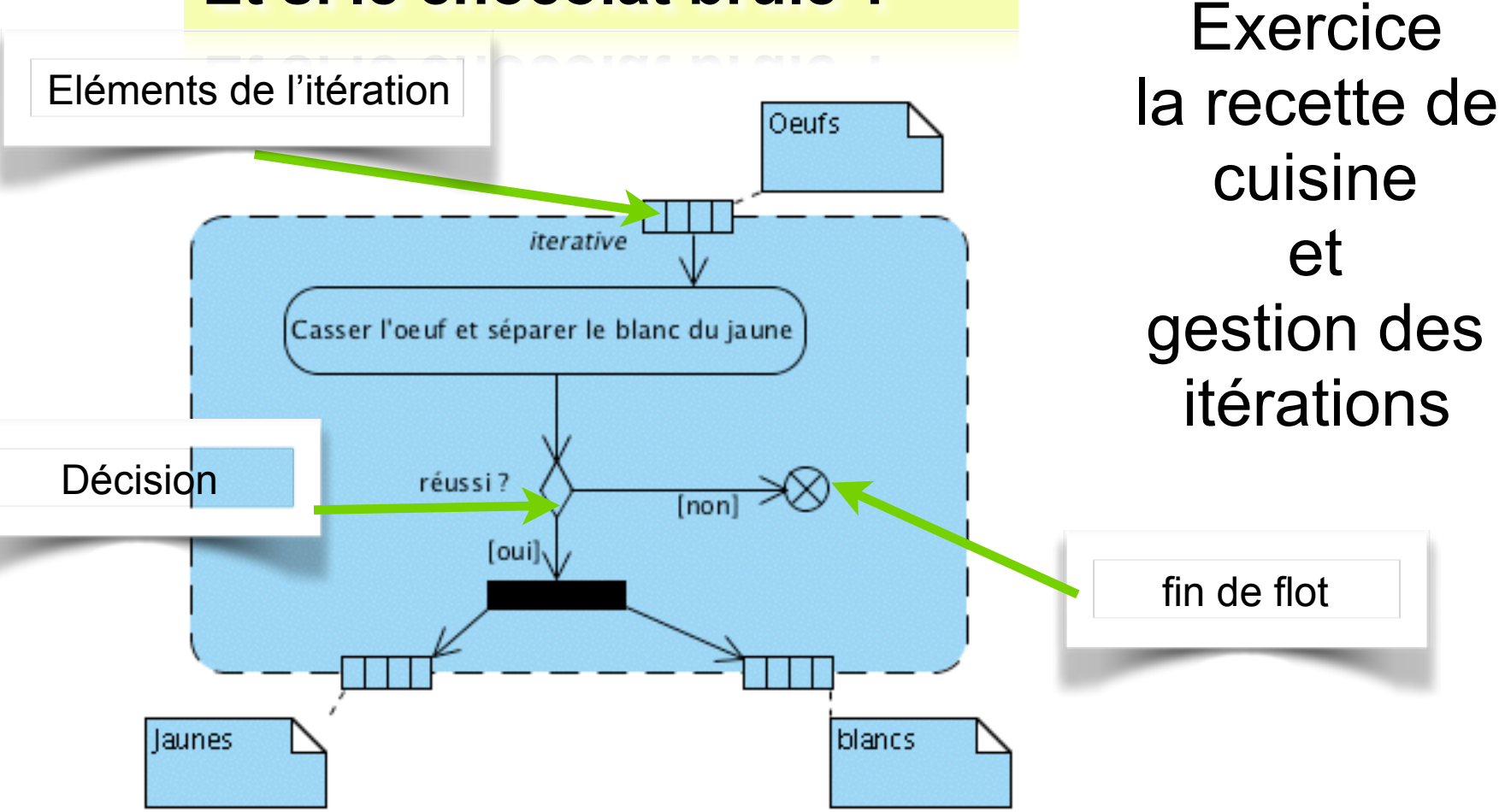

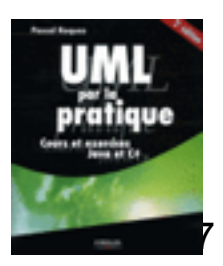

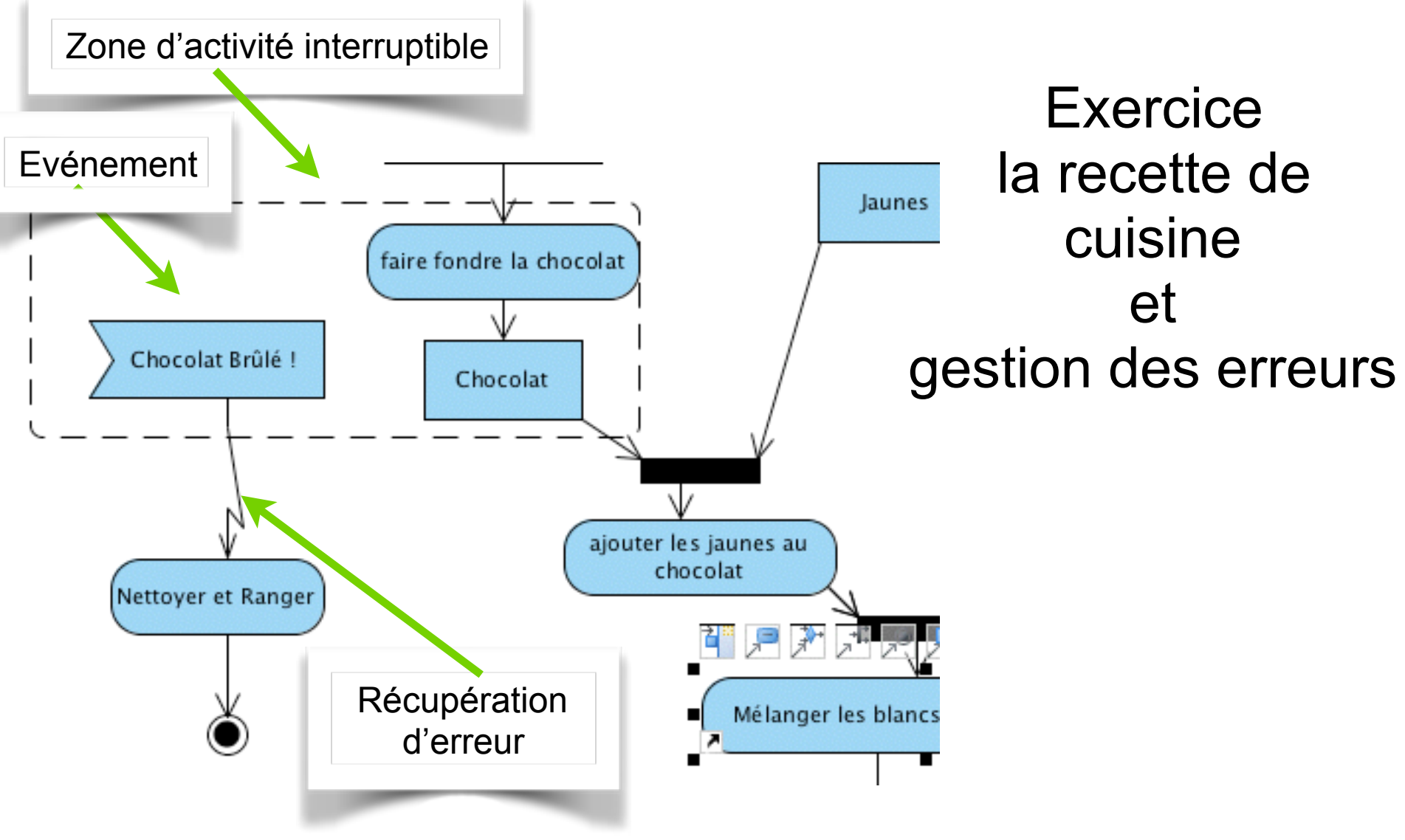

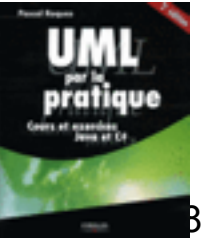

# Exercice: Commander un produit

- Construire un diagramme d'activité pour modéliser le processus de commande d'un produit. Le processus concerne les acteurs suivants:
- **Client**: qui commande un produit et qui paie la facture
- Service de **Caisse**: qui encaisse l'argent du client
- Service de **Vente**: qui s'occupe de traiter et de facturer la commande du client
- Service de **Entrepôt**: qui est responsable de sortir les articles et d'expédier la commande.

## Commander un Produit: Solution possible

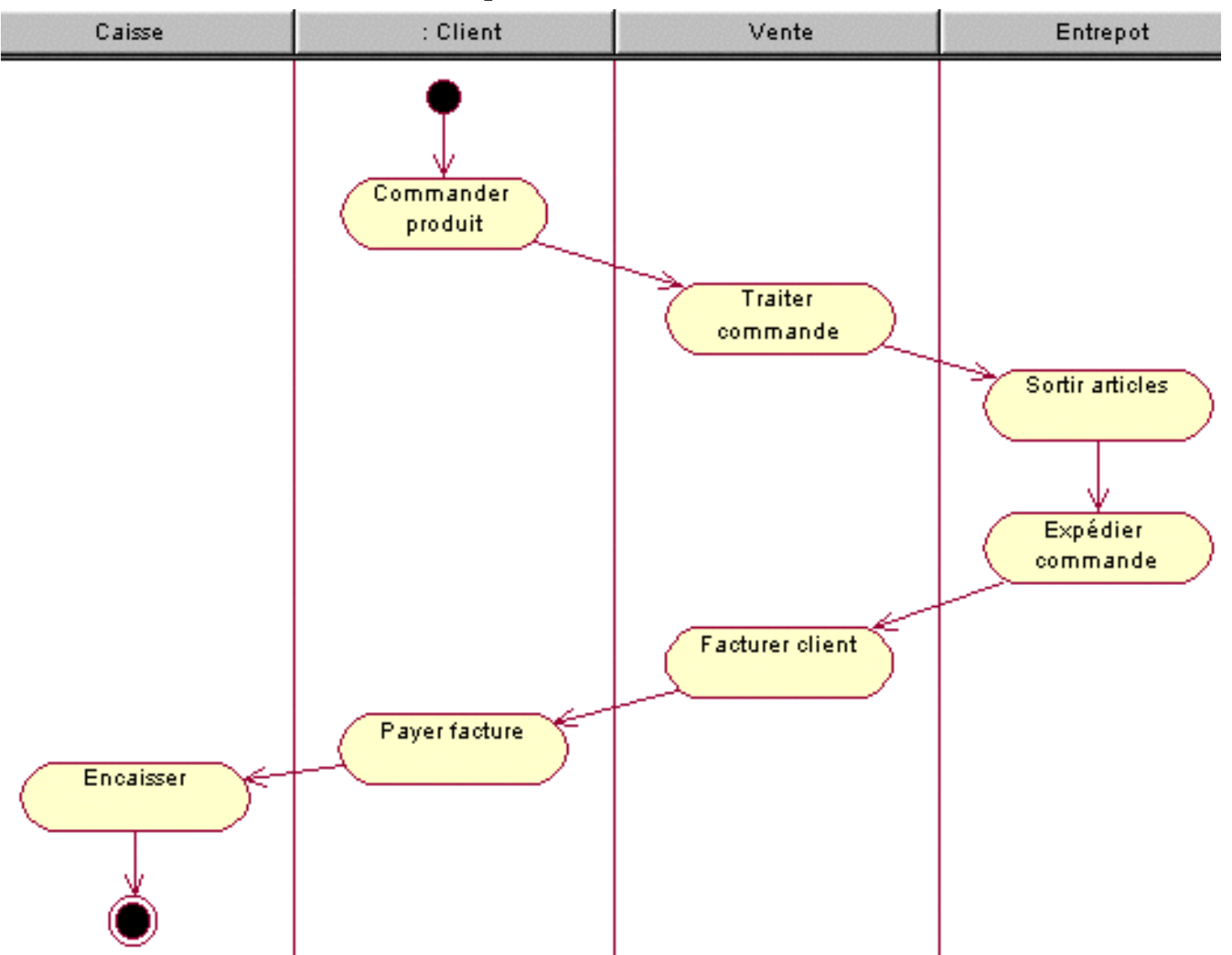

# Commander un Produit: Solution possible

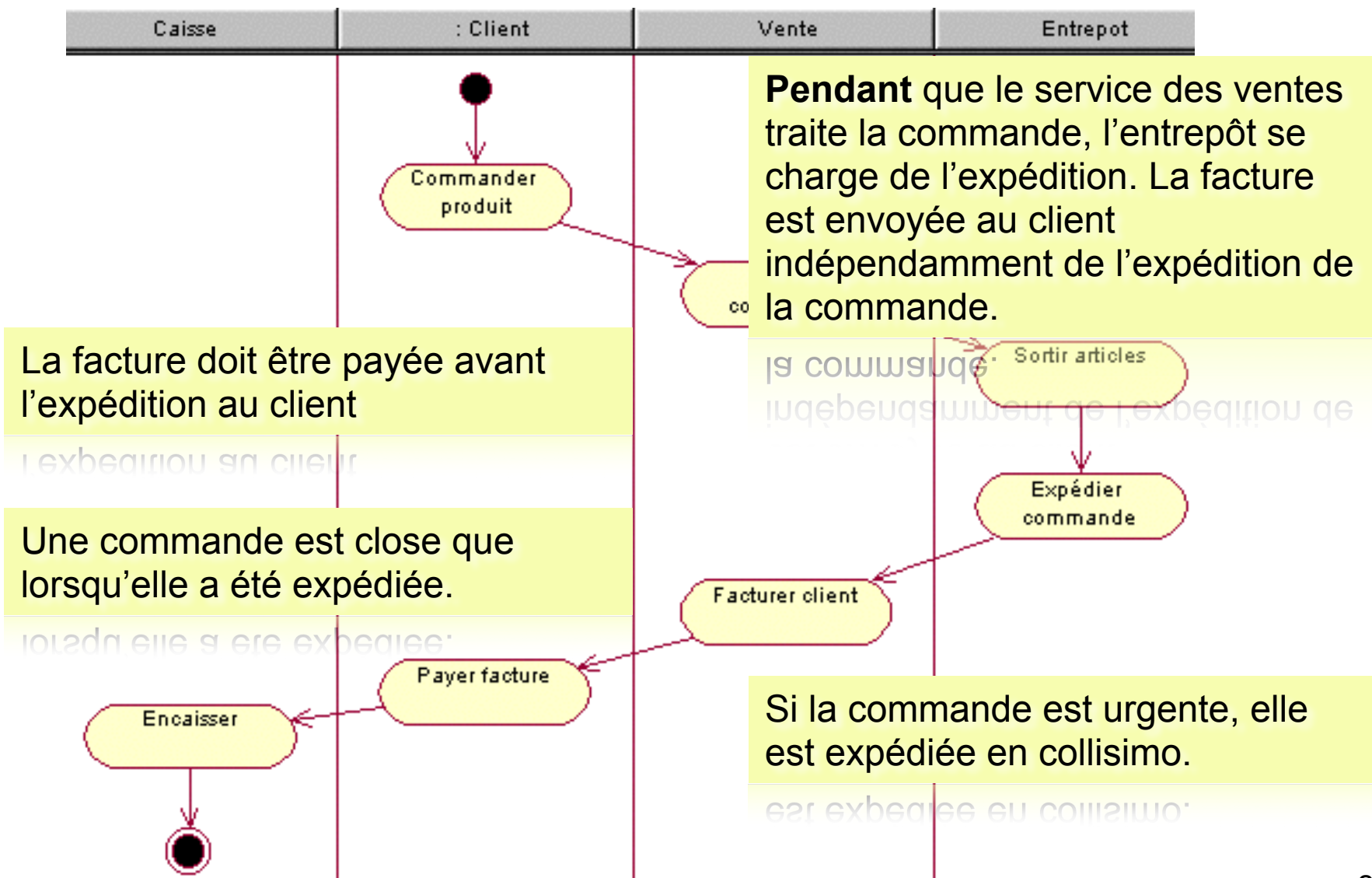

# Commander un Produit: Solution possible

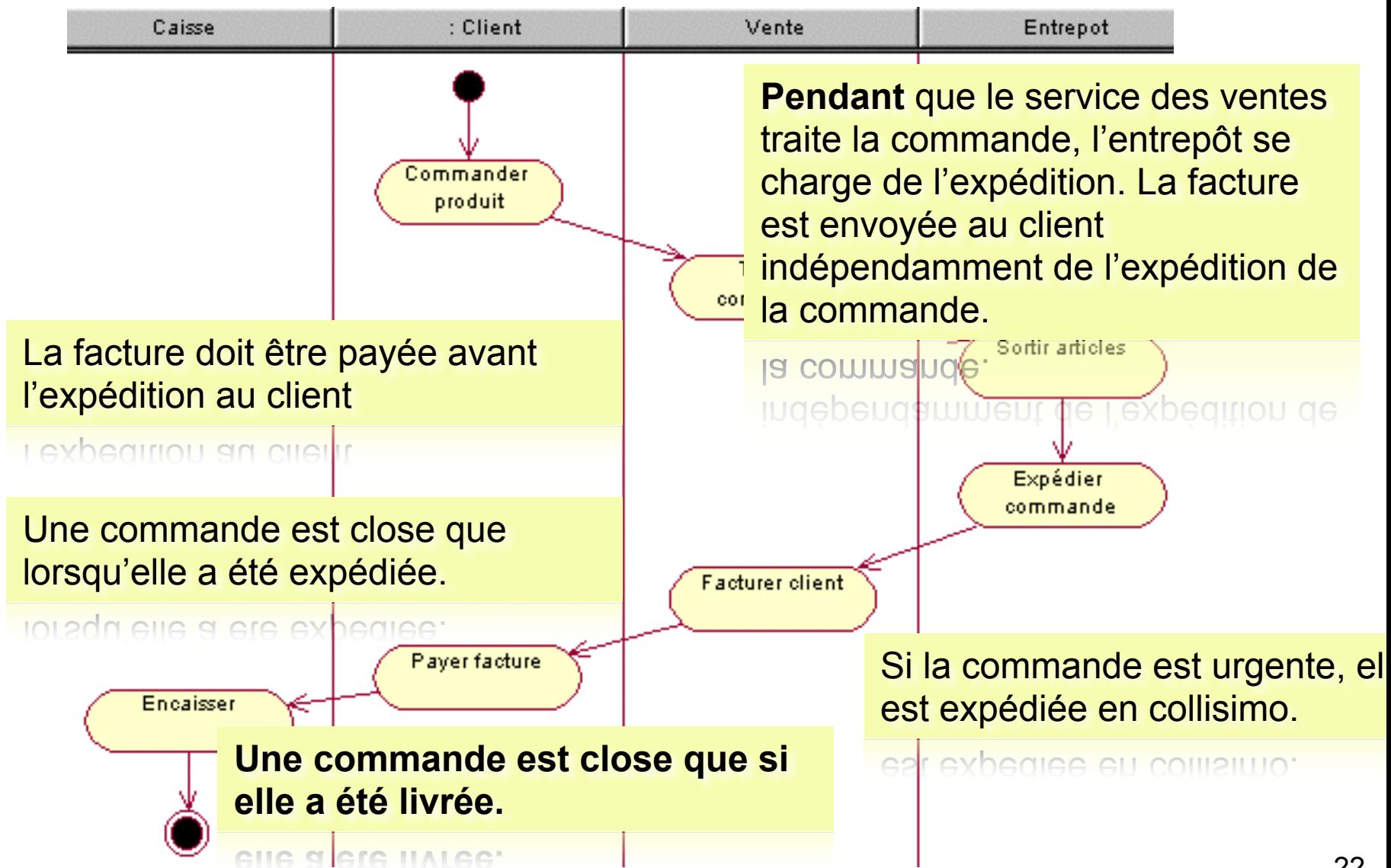

# Connexion telnet

Décrire la connexion d'un client à un serveur *telnet*. On considère trois protagonistes: le client, le démon *telnet* (i.e. le serveur logiciel) et la machine serveur. Une fois le client et le serveur connecté, le démon demande un mot de passe au client, ce dernier dispose de trois tentatives avant que la connexion ne soit rompue. Les tentatives infructueuses sont enregistrées dans un fichier sur le serveur. Une fois l'identification faite, un terminal est ouvert et l'utilisateur peut alors saisir des commandes qui sont interprétées par le démon et exécutées sur le serveur. La commande *exit* déconnecte le client du serveur.

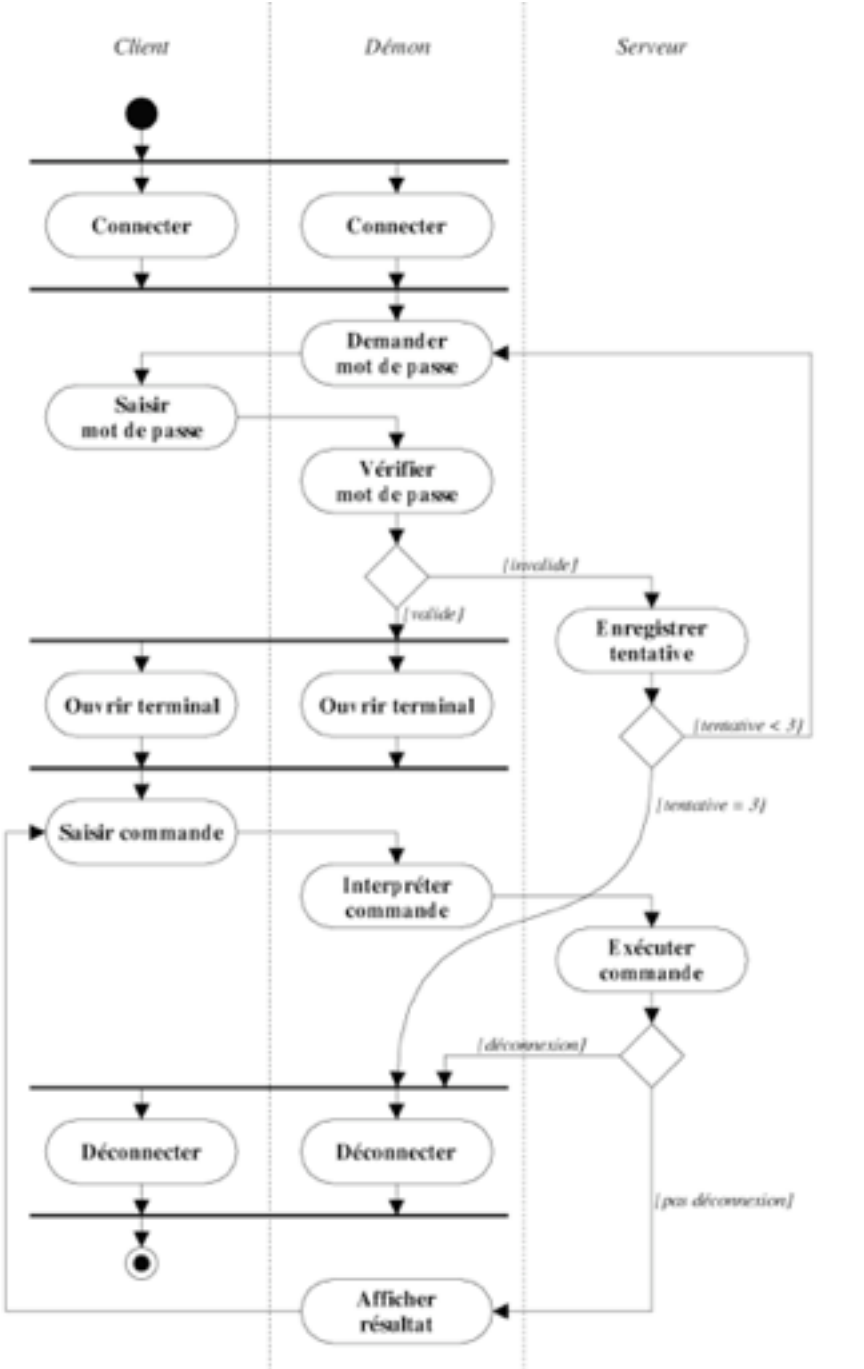

# **Connexion** telnet

<http://www.nawouak.net/?doc=exercises.uml+ch=activity+lang=fr>

### Conclusion

Pour aller plus loin, et représenter «les business process», BPMN est une notation qui «ressemble» aux diagramme d'activité mais est dédié aux Processus métier.